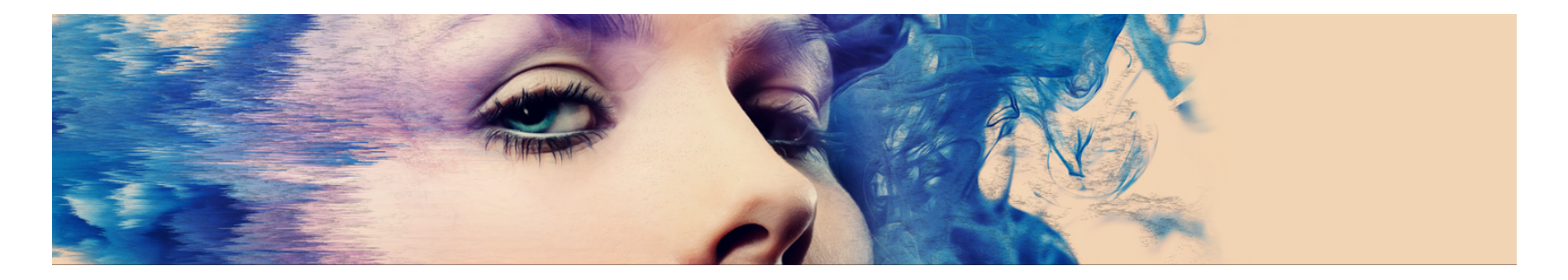

# Schnell & einfach Bilder korrigieren mit Adobe Photoshop

Zeit:  $13:00 - 13:50$ Kursleitung: Joely Tafanalo

### **DIGICOMP**

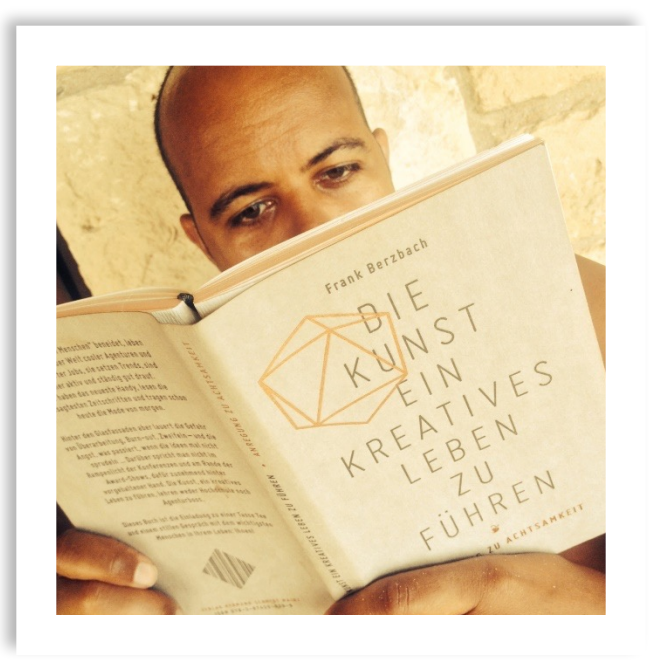

#### **Joely Tafanalo**

Designer & Trainer, Dipl. Gestalter HF Kommunikationsdesign Interaction Design

- Toughmedia
- Adobe Community Professional
- FHNW CAS Webtrends & Crossmedia
- Autor Publisher Magazin

#### Inhalte

Lernen Sie in dieser Sessions etwas über die verblüffenden **Möglichkeiten, auf einfache Art und Weise Bilder zu korrigieren oder zu verändern.** 

Dank der Profi-Software Adobe Photoshop, egal ob in Arbeitsprojekten oder mit privaten Fotos.

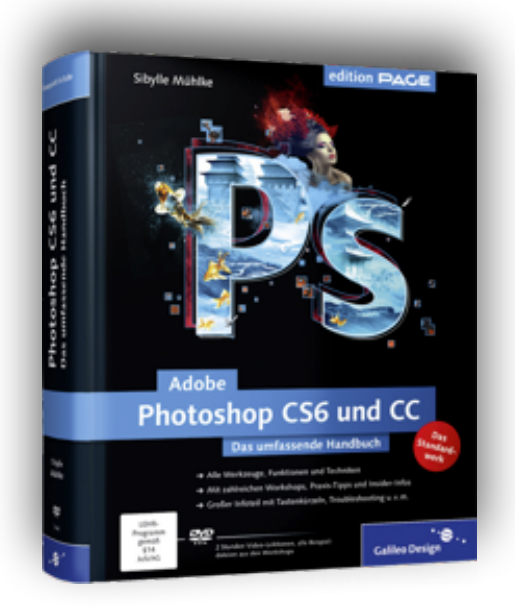

## Facts & Figures

- Erscheinungsjahr: 1.0, Februar 1990
- **Aktuell: CC 2015, Juni 2015**
- Entwickler: Adobe Systems
- Dateiformate: .psd, .tiff, .jpg, .png., .eps
- Industriestandard
- Versionen: Photoshop CC 2015 oder Photoshop Elements (Heimwanwender)
- Erstellen und Bearbeiten von Bildern (Fotografie, Web, Print)

## Checkliste

- Verwendungszweck?
- Bildgrösse?
- Bildauflösung?
- Farbmodus?

# Weblinks

■ Adobe Photoshop Elements

[http://www.adobe.com/ch\\_de/products/photoshop-elements.html](http://www.adobe.com/ch_de/products/photoshop-elements.html)

- Adobe Photoshop Express <http://www.photoshop.com/products/photoshopexpress>
- Adobe Photoshop Mix [http://www.adobe.com/ch\\_de/products/mix.html](http://www.adobe.com/ch_de/products/mix.html)
- Adobe Photoshop Family

[http://www.adobe.com/ch\\_de/products/photoshopfamily.html](http://www.adobe.com/ch_de/products/photoshopfamily.html)

■ Fotobücher

<http://www.bookfactory.ch/>

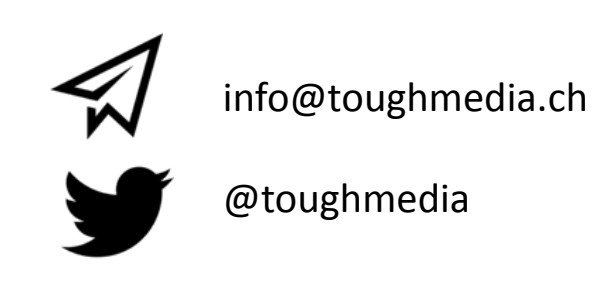